Ricardo Hernández García

1. Ausgabe, Februar 2022

ISBN 978-3-98569-064-0

# **Excel 2021 Statistik**

EX2021S

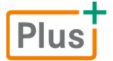

**HERDT** 

# **Impressum**

Matchcode: EX2021S

Autor: Ricardo Hernández García

Produziert im HERDT-Digitaldruck

1. Ausgabe, Februar 2022

HERDT-Verlag für Bildungsmedien GmbH Am Kuemmerling 19 55294 Bodenheim Internet: www.herdt.com E-Mail: info@herdt.com

© HERDT-Verlag für Bildungsmedien GmbH, Bodenheim

Alle Rechte vorbehalten. Kein Teil des Werkes darf in irgendeiner Form (Druck, Fotokopie, Mikrofilm oder einem anderen Verfahren) ohne schriftliche Genehmigung des Verlags reproduziert oder unter Verwendung elektronischer Systeme verarbeitet, vervielfältigt oder verbreitet werden.

Dieses Buch wurde mit großer Sorgfalt erstellt und geprüft. Trotzdem können Fehler nicht vollkommen ausgeschlossen werden. Verlag, Herausgeber und Autoren können für fehlerhafte Angaben und deren Folgen weder eine juristische Verantwortung noch irgendeine Haftung übernehmen.

Wenn nicht explizit an anderer Stelle des Werkes aufgeführt, liegen die Copyrights an allen Screenshots beim HERDT-Verlag. Sollte es trotz intensiver Recherche nicht gelungen sein, alle weiteren Rechteinhaber der verwendeten Quellen und Abbildungen zu finden, bitten wir um kurze Nachricht an die Redaktion.

Die in diesem Buch und in den abgebildeten bzw. zum Download angebotenen Dateien genannten Personen und Organisationen, Adress- und Telekommunikationsangaben, Bankverbindungen etc. sind frei erfunden. Eventuelle Übereinstimmungen oder Ähnlichkeiten sind unbeabsichtigt und rein zufällig.

Die Bildungsmedien des HERDT-Verlags enthalten Verweise auf Webseiten Dritter. Diese Webseiten unterliegen der Haftung der jeweiligen Betreiber, wir haben keinerlei Einfluss auf die Gestaltung und die Inhalte dieser Webseiten. Bei der Bucherstellung haben wir die fremden Inhalte daraufhin überprüft, ob etwaige Rechtsverstöße bestehen. Zu diesem Zeitpunkt waren keine Rechtsverstöße ersichtlich. Wir werden bei Kenntnis von Rechtsverstößen jedoch umgehend die entsprechenden Internetadressen aus dem Buch entfernen.

Die in den Bildungsmedien des HERDT-Verlags vorhandenen Internetadressen, Screenshots, Bezeichnungen bzw. Beschreibungen und Funktionen waren zum Zeitpunkt der Erstellung der jeweiligen Produkte aktuell und gültig. Sollten Sie die Webseiten nicht mehr unter den angegebenen Adressen finden, sind diese eventuell inzwischen komplett aus dem Internet genommen worden oder unter einer neuen Adresse zu finden. Sollten im vorliegenden Produkt vorhandene Screenshots, Bezeichnungen bzw. Beschreibungen und Funktionen nicht mehr der beschriebenen Software entsprechen, hat der Hersteller der jeweiligen Software nach Drucklegung Änderungen vorgenommen oder vorhandene Funktionen geändert oder entfernt.

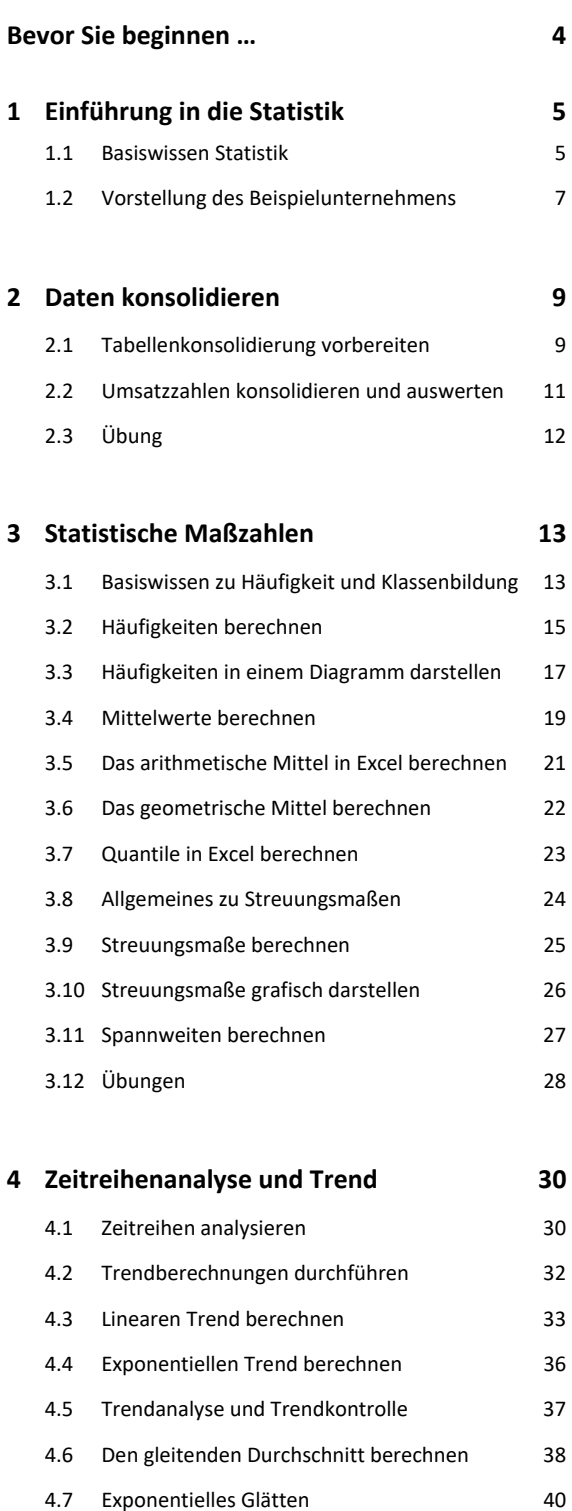

4.8 Übung 42

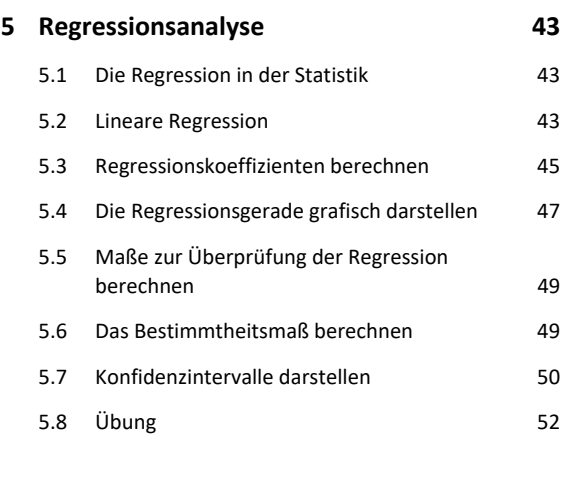

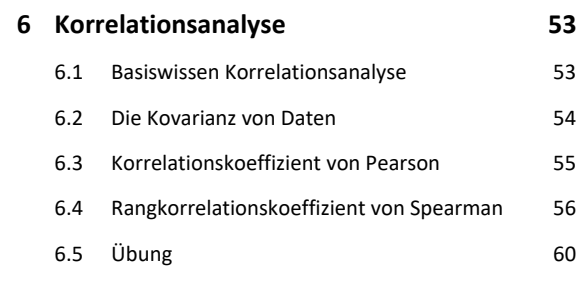

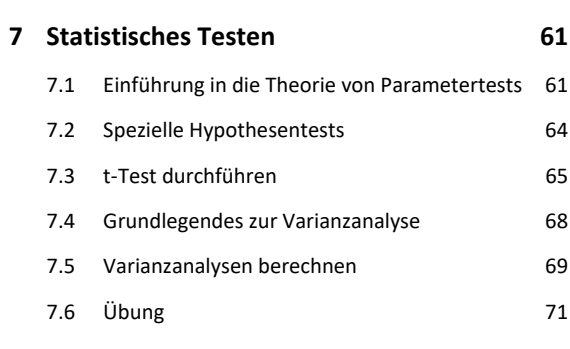

**Stichwortverzeichnis 72**

# Bevor Sie beginnen …

# **HERDT BuchPlus** – unser Konzept:

#### Problemlos einsteigen – Effizient lernen – Zielgerichtet nachschlagen

(weitere Infos unter *www.herdt.com/BuchPlus*)

Nutzen Sie dabei unsere maßgeschneiderten, im Internet frei verfügbaren Medien:

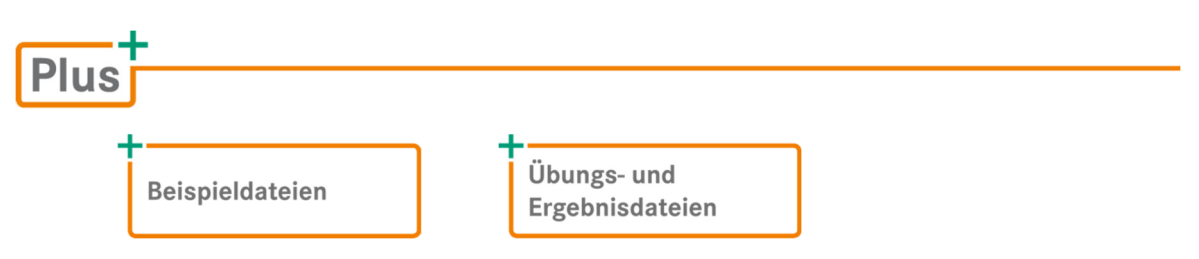

Wie Sie schnell auf diese BuchPlus-Medien zugreifen können, erfahren Sie unter *www.herdt.com/BuchPlus*

Für einen optimalen Lernerfolg verfügen Sie bereits über folgende Kompetenzen:

- $\vee$  Tabellen erstellen, bearbeiten und sortieren
- Zellen formatieren
- Mit Formeln und Funktionen arbeiten
- Diagramme erstellen und bearbeiten

Um die Lerninhalte des Buches praktisch nachzuvollziehen, benötigen Sie:

- Windows 10
- Excel 2021

# 1

# Einführung in die Statistik

## 1.1 Basiswissen Statistik

#### Was ist Statistik?

Das Wort "Statistik" leitet sich vom lateinischen Wort "status" (= Zustand) ab. In der Statistik werden Daten mit Tabellen und Diagrammen dargestellt. Außerdem werden hier Methoden entwickelt und angewandt, mit denen sich Daten sinnvoll auswerten lassen. Dazu gehören etwa das Bestimmen statistischer Maßzahlen (z. B. Mittelwert, Quantil), das Testen von Parametern (z. B. t-Test, F-Test) und eine Abschätzung zukünftiger Entwicklungen (z. B. Trend, Regression).

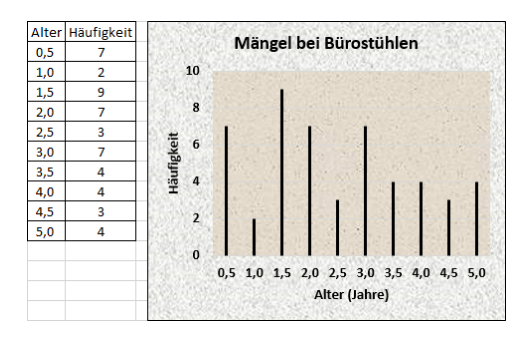

Als Grundbedingung für den Einsatz statistischer Methoden gilt, dass die zu analysierenden Daten auch mathematisch erfassbar, also zählbar sind. Statistische Daten und Methoden begegnen Ihnen täglich, beispielsweise in Form von Angaben über die zukünftige Kostenentwicklung, Angaben über die Anteile alter und junger Menschen in der Bevölkerung sowie Wahlprognosen.

#### Deskriptive und induktive Statistik

Die statistische Methodenlehre wird allgemein untergliedert in deskriptive (beschreibende) und induktive (schließende) Statistik.

 Die **deskriptive Statistik** beschäftigt sich mit Verfahren, die Untersuchungsdaten erfassen und essenzielle Informationen daraus ableiten. Grafische Darstellungen und statistische Maßzahlen sind wesentliche Bestandteile der deskriptiven Statistik.

Ein Beispiel für ein deskriptives Verfahren ist die Berechnung des niedrigsten und des höchsten Einkommens einer Berufsgruppe, um daraus eine Maßzahl der Einkommensspannen zu gewinnen.

 Die **induktive Statistik** beschäftigt sich mit Verfahren, um aus Teilen von Daten einer Gesamtmenge auf die Gesamtmenge zu schließen.

Ein Beispiel für ein induktives Verfahren sind Wahlprognosen. Ein Teil der Bevölkerung wird nach dem persönlichen Wahlverhalten bei der nächsten Wahl befragt. Der Ausgang der nächsten Wahl wird mit dem Befragungsergebnis prognostiziert.

# Grundlegende Begriffe der Statistik

Im Folgenden werden grundlegende Begriffe der Statistik anhand einer Befragung erläutert:

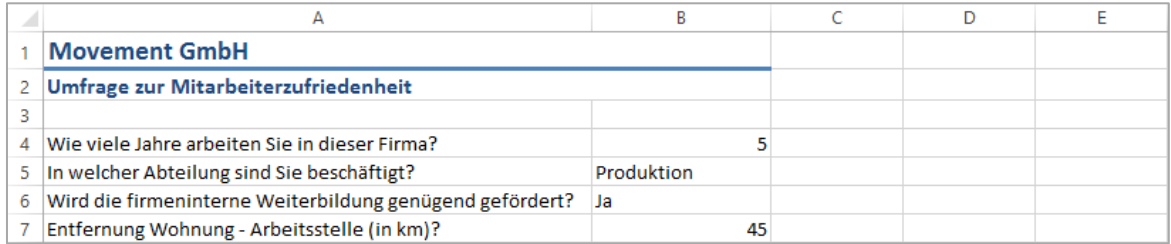

In der Statistik werden die Objekte, von denen Daten erhoben werden, als **Untersuchungseinheiten** bezeichnet. In diesem Beispiel sind die Mitarbeiter die Untersuchungseinheiten.

Die Größen, die an den Untersuchungseinheiten erhoben bzw. abgefragt werden, heißen **Merkmale (Variablen)**. Jedes Merkmal besitzt bestimmte **Merkmalsausprägungen**, also Werte, die eine Untersuchungseinheit zu einem Merkmal aufweisen kann. Je nach Ausprägung spricht man von qualitativen oder quantitativen Merkmalen.

Bei **qualitativen** Merkmalen unterscheiden sich die Ausprägungen in ihrer Art, d. h., die Ausprägungen sind z. B. Worte. Ein Beispiel dafür ist die Antwort auf die Frage nach der Abteilung. Hier sind nur verbal formulierte Antworten möglich. Weitere Beispiele für qualitative Merkmale sind Geschlecht, Beruf usw.

**Quantitative** Merkmale unterscheiden sich in ihrer Größe, d. h., sie bestehen aus Zahlenwerten. Ein Beispiel dafür ist die Angabe der Entfernung zwischen Wohnung und Arbeitsplatz. Weitere Beispiele für quantitative Merkmale sind Alter, Einkommen usw.

## Skalierung statistischer Variablen

Um die Merkmale mit den korrekten statistischen Verfahren darstellen und analysieren zu können, muss die Skalierung aller auftretenden Merkmale richtig erkannt werden. Hierzu werden folgende Skalen verwendet:

- **Nominalskala**: Auf dieser Skala sind Merkmale skaliert, die keine Rangabfolge, sondern lediglich eine Benennung aufweisen. Zugeordnete Zahlenwerte haben innerhalb dieser Skalierung nur eine Unterscheidungsfunktion. Nominalskalierte Merkmale sind beispielsweise Beruf und Geschlecht.
- **Ordinalskala**: Hier sind Merkmale skaliert, die eine Rangabfolge besitzen. Die Abstände zwischen den einzelnen Rängen sind jedoch nicht zu interpretieren, sondern die Ränge dienen lediglich als Ordnungen. Ordinalskalierte Merkmale sind beispielsweise Schulnoten.
- **Kardinalskala**: Auf dieser Skala sind Merkmale skaliert, die sowohl eine Rangabfolge besitzen als auch einen interpretierbaren Rangabstand. Kardinalskalierte Werte sind beispielsweise die Anzahl von Mitarbeitern sowie die Kilometeranzahl zwischen Wohnort und Arbeitsplatz.

## Methoden der Datenerhebung

Um eine statistische Analyse durchzuführen, ist es notwendig, vor Beginn der Datenerhebung zu prüfen, welche Untersuchungseinheiten Sie zur Erstellung der statistischen Analyse benötigen. Die Menge aller Untersuchungseinheiten wird als **Grundgesamtheit** bezeichnet.

Möchten Sie z. B. analysieren, wie zufrieden die einzelnen Mitarbeiter mit der internen Weiterbildung sind, so können Sie alle Mitarbeiter der Firma befragen und somit eine **Totalerhebung (Grundgesamtheit)** durchführen. Sie können stattdessen auch nur 5 Mitarbeiter je Abteilung befragen und somit eine **Teilerhebung (Stichprobe)** durchführen.

Das Vorgehen bei der Aufnahme des Datenmaterials ist ein weiterer wichtiger Aspekt der Datenerhebung. Dazu können Sie **Befragungen** durchführen (Fragebogen oder Interview), oder Sie erfassen statistisches Datenmaterial über **Beobachtungen**. Ein typisches Beispiel für Beobachtungen sind Verkehrszählungen, um z. B. an Informationen über Streckenauslastungen zu gelangen. Auch **Experimente** sind Teil der Datenerhebung, bei denen Reaktionen auf verschiedene Versuchsanordnungen analysiert werden.

### Abläufe in der Statistik

Da die Abläufe beim Durchführen einer statistischen Analyse stets annähernd übereinstimmen, können diese Vorgänge einem bestimmten Ablaufschema zugeordnet werden.

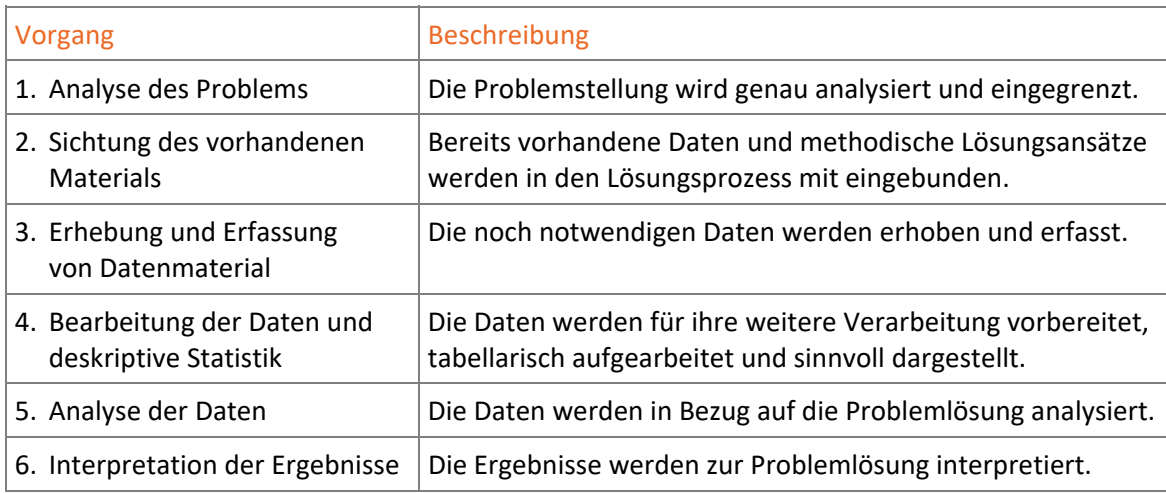

# 1.2 Vorstellung des Beispielunternehmens

#### Das Unternehmen

Bei der *Movement GmbH* handelt es sich um ein mittelständisches Unternehmen mit Sitz in Frankfurt am Main. Das Unternehmen, das Büro- und Objekteinrichtungen herstellt, beschäftigt 150 Mitarbeiter. Aktuell bietet das Unternehmen Einrichtungsprogramme für Verwaltungs-, Büro- und Industriegebäude, Stadt- und Empfangshallen, für Banken, Arztpraxen und Callcenter.